# The Kinect distance sensor as human-machine-interface in audio-visual art projects Toningenieur-Projekt

Matthias Kronlachner

June 26, 2012

<span id="page-0-0"></span>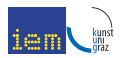

## Table of contents

## 1 [Goals](#page-2-0)

### 2 [Kinect specifications](#page-3-0)

- **[RGB Camera](#page-5-0)**
- **[Depth Sensor](#page-6-0)**
- [Microphone Array](#page-9-0)

## 3 [Access the Kinect](#page-10-0)

- **·** [libfreenect](#page-11-0)
- [OpenNI](#page-12-0)
- **[Microsoft Kinect SDK](#page-14-0)**
- 4 [PD/Gem externals](#page-15-0)
- [representation of depth](#page-16-0) [data](#page-16-0)
- pix\_[freenect, freenect,](#page-17-0) [freenect](#page-17-0) audio
- $\bullet$  pix [openni](#page-18-0)
- 5 [Application](#page-19-0)
	- [General application](#page-20-0) [examples](#page-20-0)
	- [Concrete projects](#page-27-0)
- 6 [Conclusion](#page-33-0)
	- [Pros and cons](#page-33-0)
	- [Outlook](#page-34-0)

## Goals of the project

- **connecting Kinect device and Pure Data**
- making high level functions available (Natural Interaction)
- documentation and example patches
- concrete applications in art projects

<span id="page-2-0"></span>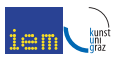

#### [Kinect specifications](#page-3-0)

[Access the Kinect](#page-10-0) [PD/Gem externals](#page-15-0) [Application](#page-19-0) [Conclusion](#page-33-0)

[RGB Camera](#page-5-0) [Depth Sensor](#page-6-0) [Microphone Array](#page-9-0)

## Kinect hardware

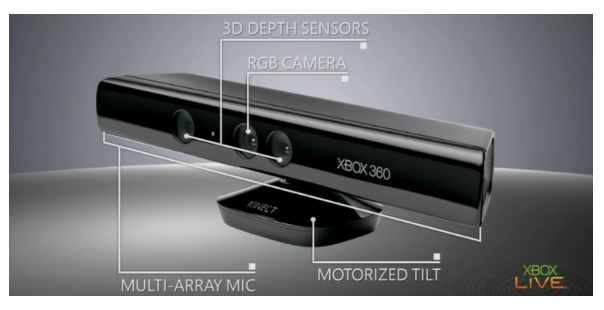

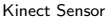

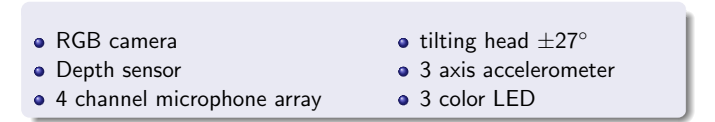

<span id="page-3-0"></span>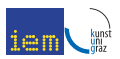

#### Matthias Kronlachner [Kinect sensor in audio-visual art projects](#page-0-0)

[Kinect specifications](#page-3-0)

[Access the Kinect](#page-10-0) [PD/Gem externals](#page-15-0) [Application](#page-19-0) [Conclusion](#page-33-0)

[RGB Camera](#page-5-0) [Depth Sensor](#page-6-0) [Microphone Array](#page-9-0)

## PrimeSense - block diagram reference design

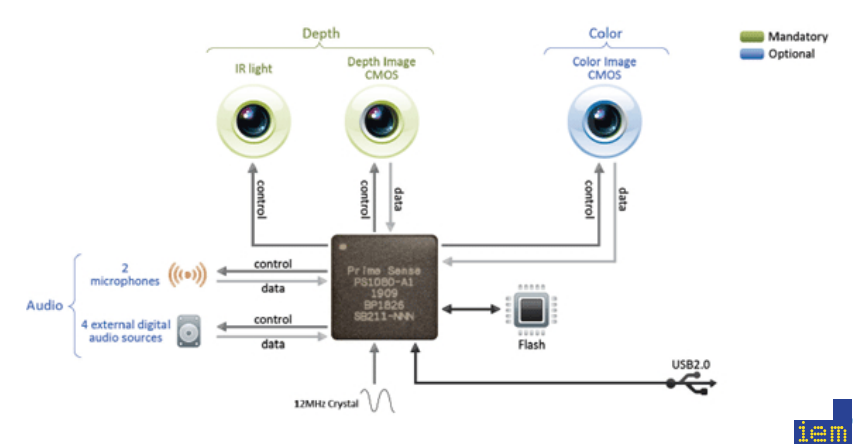

Source: http://www.primesense.com

<span id="page-5-0"></span>[RGB Camera](#page-5-0) [Depth Sensor](#page-6-0) [Microphone Array](#page-9-0)

## RGB Camera

- 640x480 @ appr. 30 Hz framerate
- max. 1280x1024 @ appr. 15 Hz framerate

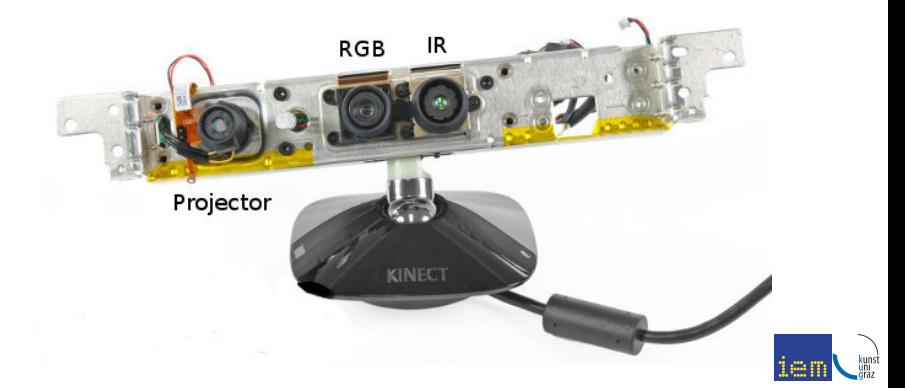

[Kinect specifications](#page-3-0)

[Access the Kinect](#page-10-0) [PD/Gem externals](#page-15-0) [Application](#page-19-0) **[Conclusion](#page-33-0)**  [RGB Camera](#page-5-0) [Depth Sensor](#page-6-0) [Microphone Array](#page-9-0)

## Depth Sensor - function

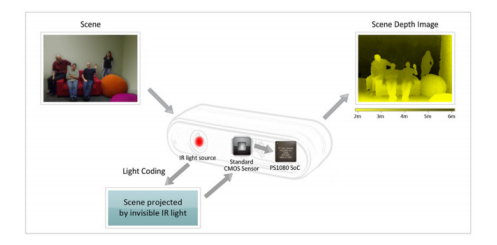

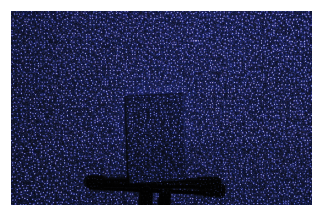

Pattern of infrared dots

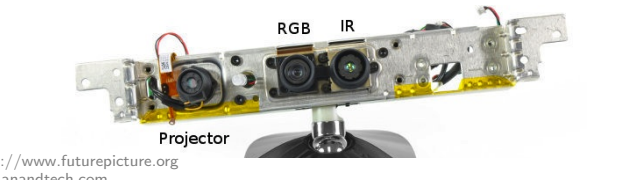

<span id="page-6-0"></span>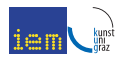

Source: http://www.futurepicture.org http://www.anandtech.com

[RGB Camera](#page-5-0) [Depth Sensor](#page-6-0) [Microphone Array](#page-9-0)

## Depth Sensor

- 640x480 pixels, rightmost 8 columns "no data" usable:  $\rightarrow$  632x480
- raw: 11 bit depth value  $\rightarrow$  2047 if value cannot be estimated
- range:  $0.7$  to 7 m (optimum range 1.2 to 3.5 m)

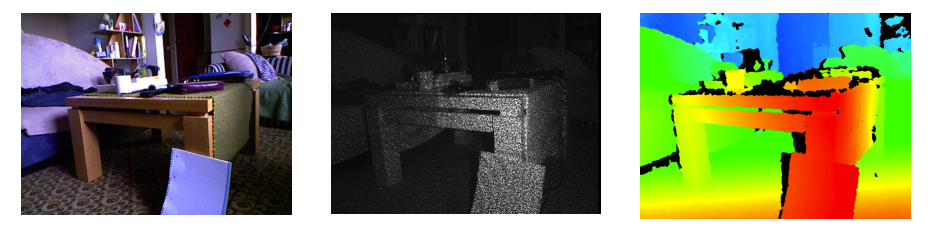

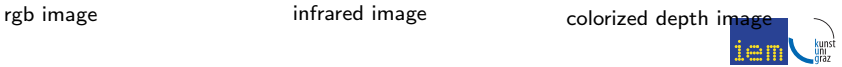

[Kinect specifications](#page-3-0)

[Access the Kinect](#page-10-0) [PD/Gem externals](#page-15-0) [Application](#page-19-0) **[Conclusion](#page-33-0)**  [RGB Camera](#page-5-0) [Depth Sensor](#page-6-0) [Microphone Array](#page-9-0)

## Depth Sensor - Field of view

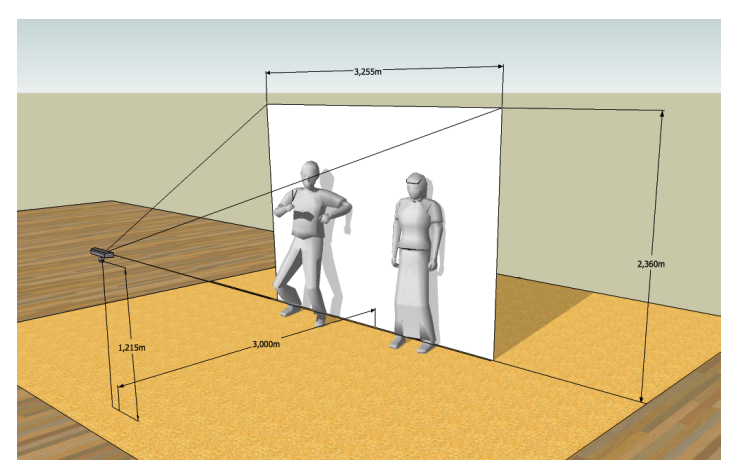

Field of view 58◦ H, 45◦ V, 70◦ D

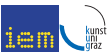

[Kinect specifications](#page-3-0)

[Access the Kinect](#page-10-0) [PD/Gem externals](#page-15-0) [Application](#page-19-0) [Conclusion](#page-33-0)

<span id="page-9-0"></span>[RGB Camera](#page-5-0) [Depth Sensor](#page-6-0) [Microphone Array](#page-9-0)

## Microphone Array

- **4** channels
- 16 bit @ approximately 16 kHz
- 1 mics on the left, 3 mics on the right side
- send 5.1 signal to Kinect for echo cancellation

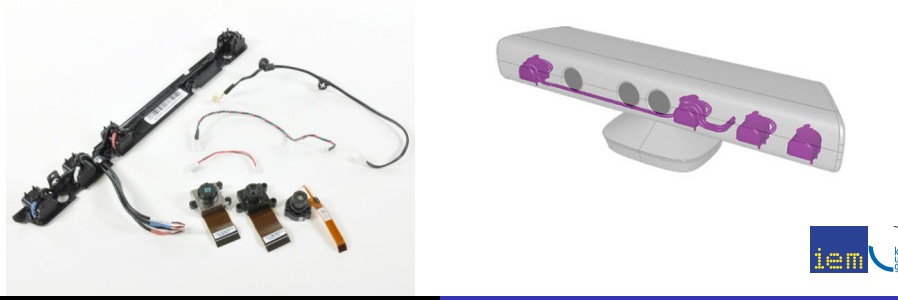

**lihfreenect** [OpenNI](#page-12-0) [Microsoft Kinect SDK](#page-14-0)

## [Access the Kinect](#page-10-0)

- [Kinect specifications](#page-3-0)
	- [RGB Camera](#page-5-0)
	- **[Depth Sensor](#page-6-0)**
	- [Microphone Array](#page-9-0)
- 3 [Access the Kinect](#page-10-0)
	- **·** [libfreenect](#page-11-0)
	- [OpenNI](#page-12-0)
	- **[Microsoft Kinect SDK](#page-14-0)**
- 4 [PD/Gem externals](#page-15-0)
- [representation of depth](#page-16-0) [data](#page-16-0)
- **·** pix\_[freenect, freenect,](#page-17-0) [freenect](#page-17-0) audio
- pix\_[openni](#page-18-0)
- **[Application](#page-19-0)** 
	- [General application](#page-20-0) [examples](#page-20-0)
	- [Concrete projects](#page-27-0)
- **[Conclusion](#page-33-0)** 
	- [Pros and cons](#page-33-0)
	- [Outlook](#page-34-0)

<span id="page-10-0"></span>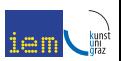

**lihfreenect** [OpenNI](#page-12-0) [Microsoft Kinect SDK](#page-14-0)

## libfreenect

- Open Source (Apache v2/GPL v2 license)
- Windows, OSX, Linux
- ✓ RGB/IR and Depth Image
- $\sqrt{\ }$  multiple devices by serial number
- ✓ Audio streams
- ✓ LED and Motor tilt control
- ✓ get Accelerometer data
- $\boldsymbol{\chi}$  no higher level functions (tracking, ...)
- $\rightarrow$  pix freenect, freenect is based on libfreenect

<span id="page-11-0"></span>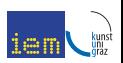

[libfreenect](#page-11-0) [OpenNI](#page-12-0) [Microsoft Kinect SDK](#page-14-0)

## OpenNI - Open Natural Interaction

• industry-led, not-for-profit organisation ? (PrimeSense) "certify and promote the compatibility and interoperability of Natural Interaction (NI) devices"

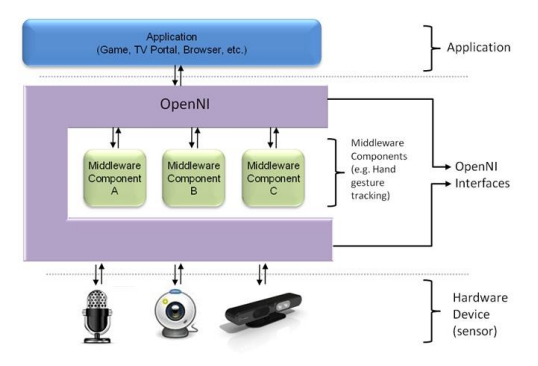

<span id="page-12-0"></span>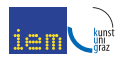

Source: http://www.openni.org

**lihfreenect** [OpenNI](#page-12-0) [Microsoft Kinect SDK](#page-14-0)

### OpenNI - Open Natural Interaction

- ✓ Open Source
- ✓ device independent
- ✓ Record and playback streams
- ✗ Kinect driver without audio, accelerometer, LED and motor tilt access

### Primesense NITE Middleware

- ✓ Binaries for Windows, Mac OS, Linux
- ✓ Scene analysis/segmentation (User tracking)
- ✓ Hand and Skeleton tracking
- $\boldsymbol{\chi}$  high level function just with one device
- ✗ closed source

 $\rightarrow$  pix openni is based on OpenNI and NITE middleware

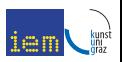

**lihfreenect** [OpenNI](#page-12-0) [Microsoft Kinect SDK](#page-14-0)

## Microsoft Kinect for Windows SDK

- ✓ all functions of Kinect supported
- ✓ commercial license since final version, easy to use
- ✓ Face and Skeleton (standing and sitting) tracking
- ✓ sound source localization, beam forming
- $\checkmark$  speech recognition
- X Windows only, closed source!

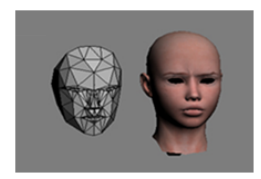

<span id="page-14-0"></span>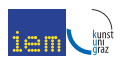

[representation of depth data](#page-16-0) pix [freenect, freenect, freenect](#page-17-0) audio pix<sub>-[openni](#page-18-0)</sub>

# [PD/Gem externals](#page-15-0)

- [Kinect specifications](#page-3-0)
	- [RGB Camera](#page-5-0)
	- **[Depth Sensor](#page-6-0)**
	- [Microphone Array](#page-9-0)
- [Access the Kinect](#page-10-0)
	- **·** [libfreenect](#page-11-0)
	- [OpenNI](#page-12-0)
	- **[Microsoft Kinect SDK](#page-14-0)**
- 4 [PD/Gem externals](#page-15-0)
- [representation of depth](#page-16-0) [data](#page-16-0)
- pix\_[freenect, freenect,](#page-17-0) [freenect](#page-17-0) audio
- $\bullet$  pix [openni](#page-18-0)
- **[Application](#page-19-0)** 
	- [General application](#page-20-0) [examples](#page-20-0)
	- [Concrete projects](#page-27-0)
- **[Conclusion](#page-33-0)** 
	- [Pros and cons](#page-33-0)
	- [Outlook](#page-34-0)

<span id="page-15-0"></span>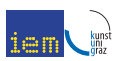

[representation of depth data](#page-16-0) pix [freenect, freenect, freenect](#page-17-0) audio pix<sub>-[openni](#page-18-0)</sub>

## representation of depth data

### ✗ no colorspace for depth values in Gem

 $\checkmark$  visual representation  $\to$  RGB or Gray mapping

### ✓ current raw output solutions

- RGBA
- $\bullet$  YUV422
- $\rightarrow$  need for pix\_expr

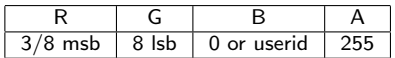

YUV422 (2 bytes per pixel) 11 bit/16bit depth values

<span id="page-16-0"></span>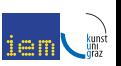

[representation of depth data](#page-16-0) pix [freenect, freenect, freenect](#page-17-0) audio pix<sub>-[openni](#page-18-0)</sub>

## pix freenect

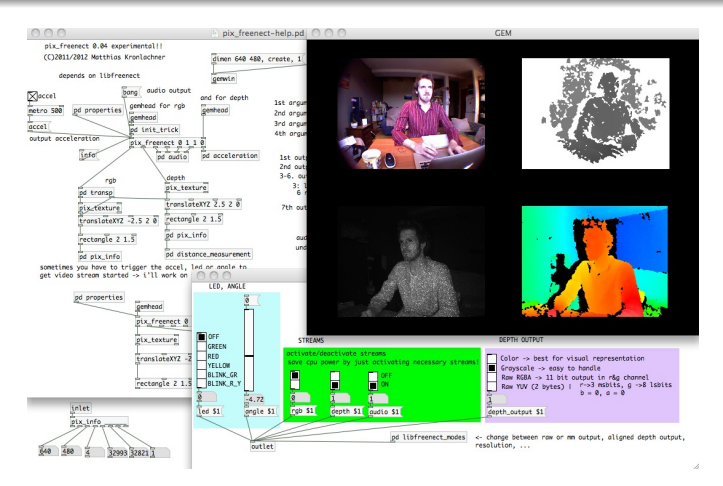

two Kinects, upper pair with Zoom lense

<span id="page-17-0"></span>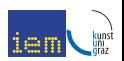

[representation of depth data](#page-16-0) pix [freenect, freenect, freenect](#page-17-0) audio pix<sub>-[openni](#page-18-0)</sub>

## pix\_openni

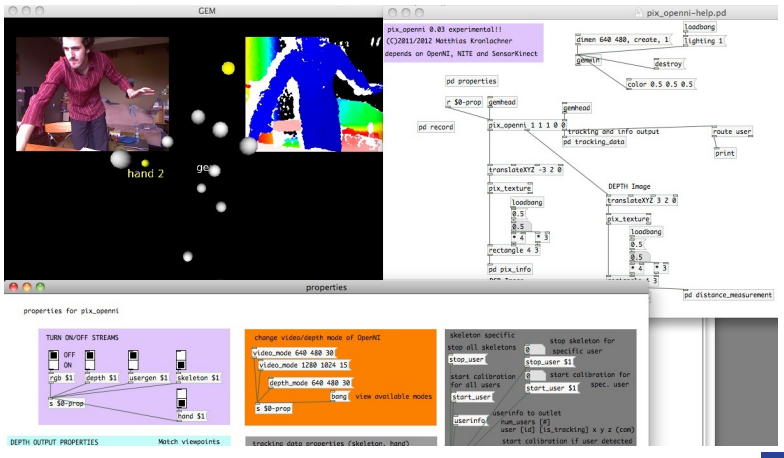

pix openni with skeleton tracking, hand tracking and usercoloring

<span id="page-18-0"></span>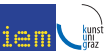

[General application examples](#page-20-0) [Concrete projects](#page-27-0)

## [Application](#page-19-0)

- [Kinect specifications](#page-3-0)
	- [RGB Camera](#page-5-0)
	- **[Depth Sensor](#page-6-0)**
	- [Microphone Array](#page-9-0)
- [Access the Kinect](#page-10-0)
	- **·** [libfreenect](#page-11-0)
	- [OpenNI](#page-12-0)
	- **[Microsoft Kinect SDK](#page-14-0)**
- [PD/Gem externals](#page-15-0)
- **•** [representation of depth](#page-16-0) [data](#page-16-0)
- **·** pix\_[freenect, freenect,](#page-17-0) [freenect](#page-17-0) audio
- <span id="page-19-0"></span>• pix\_[openni](#page-18-0)
- 5 [Application](#page-19-0)
	- **•** [General application](#page-20-0) [examples](#page-20-0)
	- [Concrete projects](#page-27-0)
	- **[Conclusion](#page-33-0)** 
		- [Pros and cons](#page-33-0)
		- [Outlook](#page-34-0)

[General application examples](#page-20-0) [Concrete projects](#page-27-0)

## Distance measurement

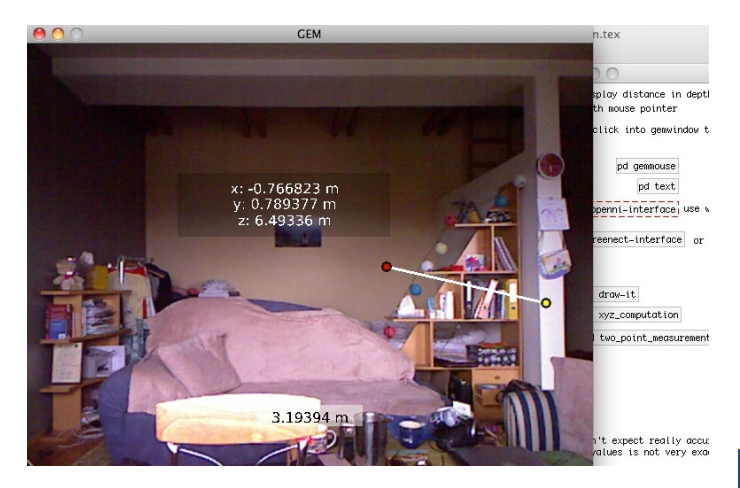

<span id="page-20-0"></span>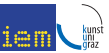

[General application examples](#page-20-0) [Concrete projects](#page-27-0)

## Background subtraction

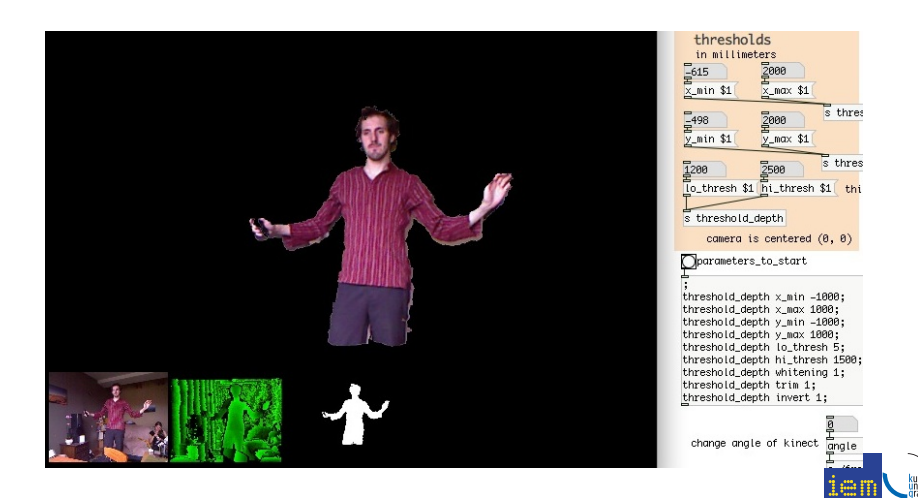

[General application examples](#page-20-0) [Concrete projects](#page-27-0)

## User tracking with pix\_openni

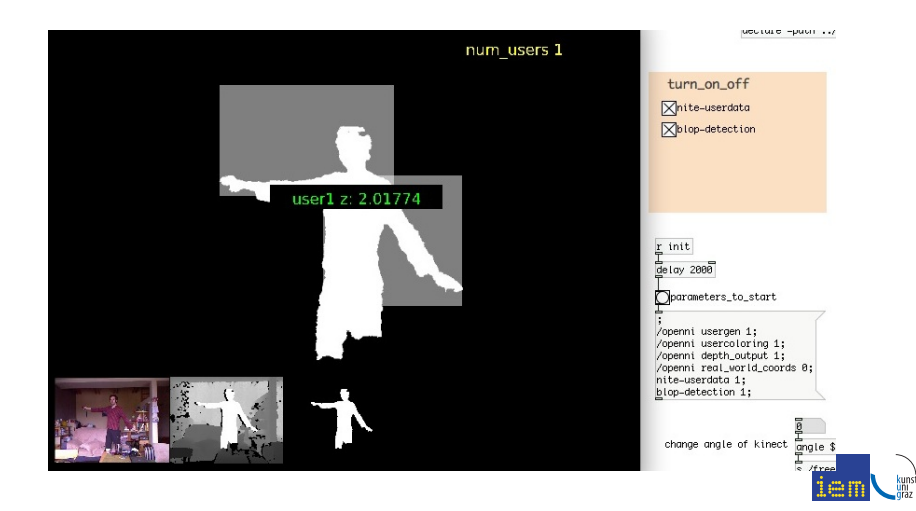

[General application examples](#page-20-0) [Concrete projects](#page-27-0)

## Hand tracking with pix\_openni

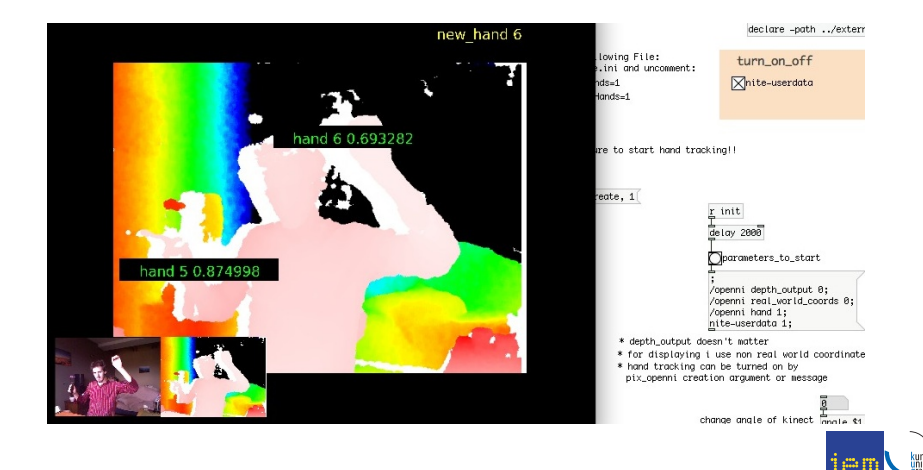

[General application examples](#page-20-0) [Concrete projects](#page-27-0)

## Skeleton tracking with pix\_openni

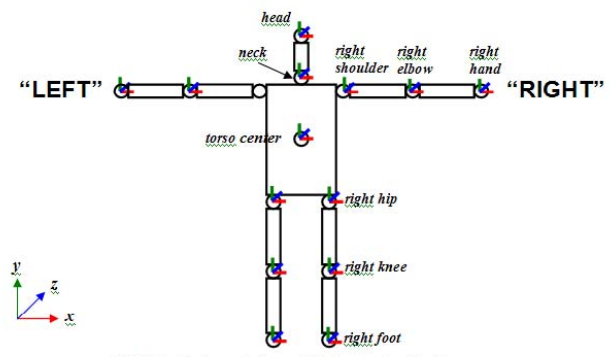

NOTE 1: Skeleton's front side is seen in this figure NOTE 2: Upper arm is twisted such that if elbow is flexed the lower arm will bend forwards towards sensor.

Skeleton joints

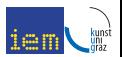

Source: http://www.primesense.com

[General application examples](#page-20-0) [Concrete projects](#page-27-0)

## Skeleton tracking with pix\_openni

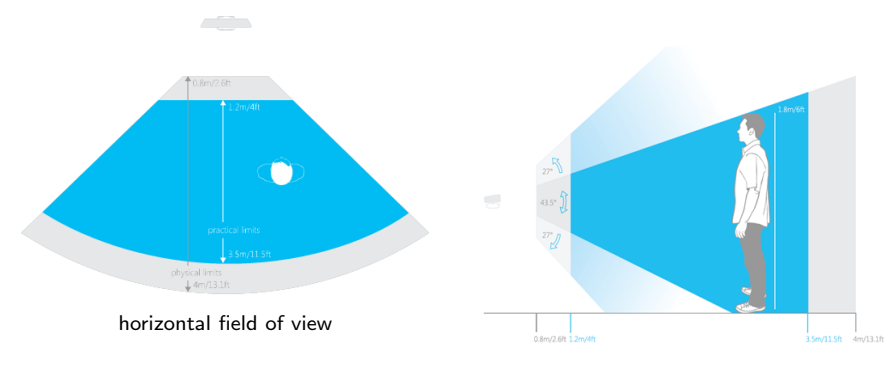

vertical field of view

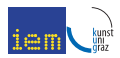

Source: www.microsoft.com

[General application examples](#page-20-0) [Concrete projects](#page-27-0)

## pix head pose estimation

- Standalone application by Gabriele Fanelli, ETH Zurich
- ✓ multiple users
- ✓ depends on OpenCV
- **X** 6 DOF, can detect angles about  $±75°$  yaw,  $±60°$  pitch and  $\pm 50^\circ$  roll

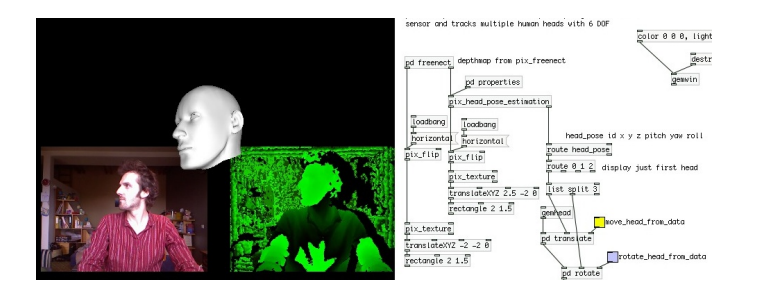

[General application examples](#page-20-0) [Concrete projects](#page-27-0)

## IEM Computermusic Ensemble (ICE) structure

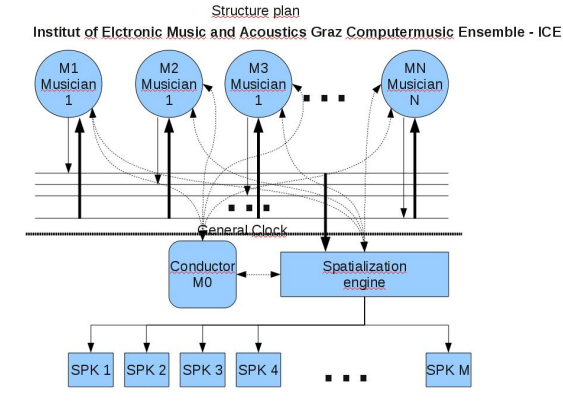

<span id="page-27-0"></span>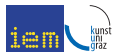

[General application examples](#page-20-0) [Concrete projects](#page-27-0)

## ICE Network concert - Graz - Vilnius -

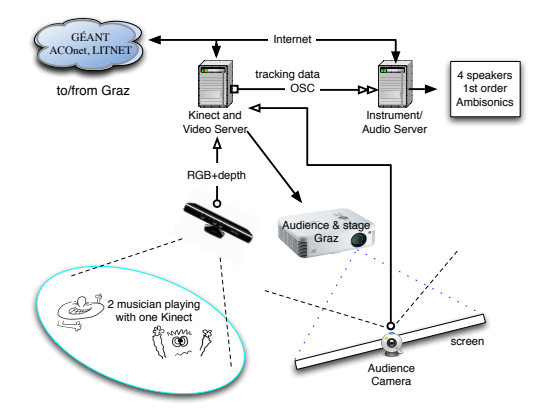

ICE - Stage Setup Vilnius 20.3.2012

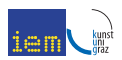

[General application examples](#page-20-0) [Concrete projects](#page-27-0)

## ICE Network concert - Graz - Vilnius

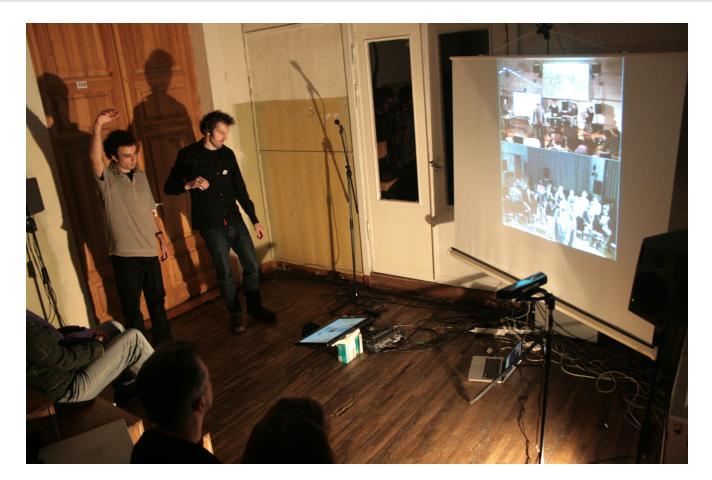

ICE @ Vilnius 20.3.2012

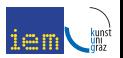

[General application examples](#page-20-0) [Concrete projects](#page-27-0)

## stage setup - vertimas

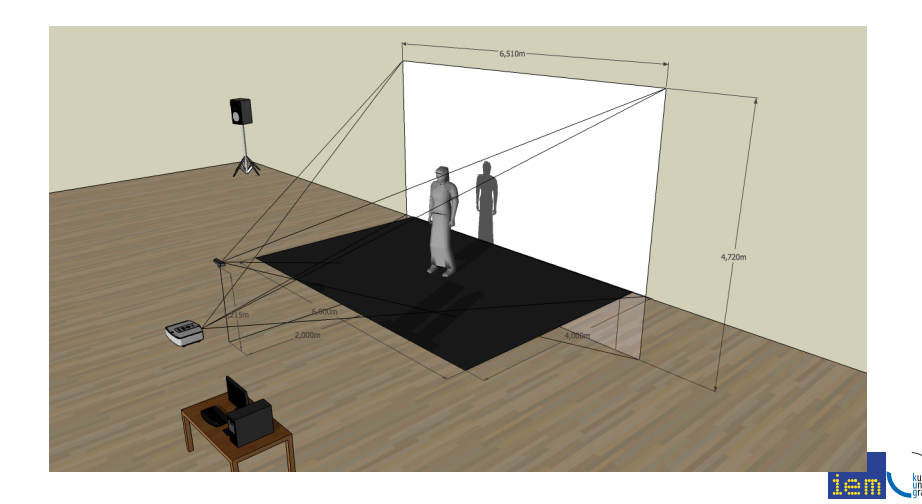

[General application examples](#page-20-0) [Concrete projects](#page-27-0)

## diagram - vertimas

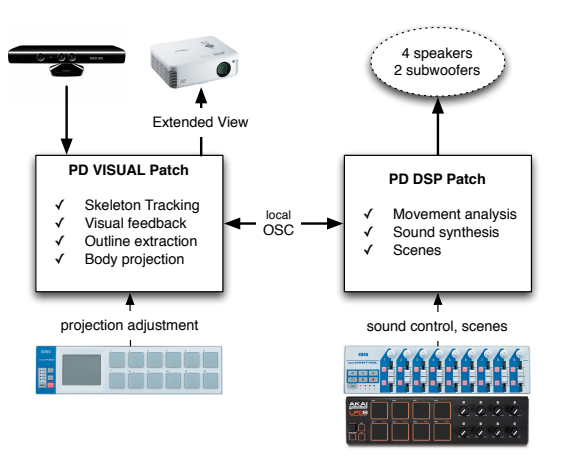

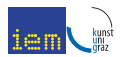

[General application examples](#page-20-0) [Concrete projects](#page-27-0)

## vertimas - übersetzen

demonstration

video - trailer

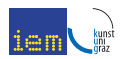

[Pros and cons](#page-33-0) [Outlook](#page-34-0)

## Pros and cons

- $\checkmark$  price, availability
- ✓ ease of use
- ✓ multifunctional
- X range, resolution
- ✗ multiple devices
- ✗ high level functions dependent on big companies

<span id="page-33-0"></span>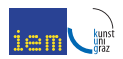

[Pros and cons](#page-33-0) [Outlook](#page-34-0)

## **Outlook**

...

- maintaining externals
- **e** external for Microsoft Kinect SDK
- freenect<sup>~</sup> dsp plugin
- **•** performances, installations,

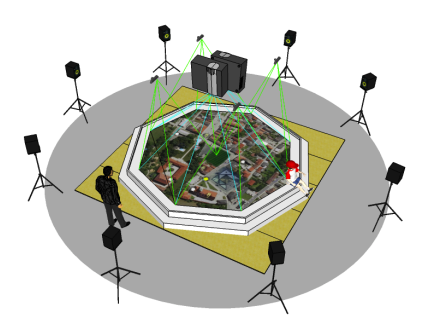

c 2012 Marian Weger

<span id="page-34-0"></span>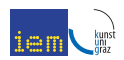

[Pros and cons](#page-33-0) [Outlook](#page-34-0)

## Questions...?

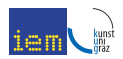

[Pros and cons](#page-33-0) [Outlook](#page-34-0)

Thank you...

<span id="page-36-0"></span>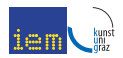